# **Morpho - Bug #1239**

# **morpho fails when lastId gets out of sync**

12/23/2003 05:26 PM - David Kaplan

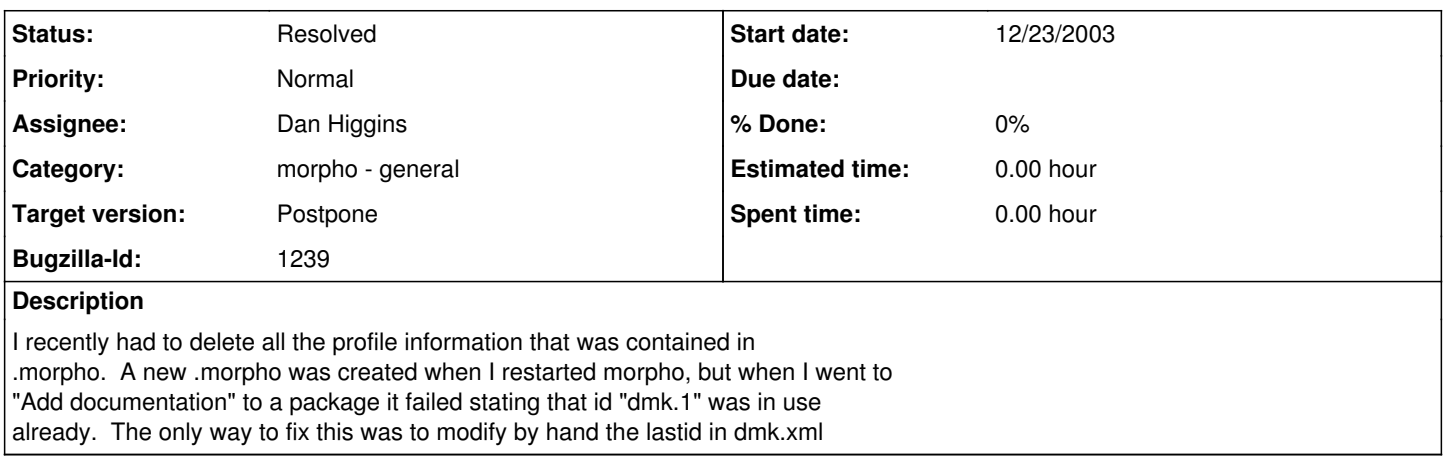

### **History**

#### **#1 - 12/24/2003 09:46 AM - Dan Higgins**

The setLastID method in the Morpho class is supposed to check with metacat for the last ID. It seems to work fine for me when the entire .morpho directory is discarded.

Need to look into this for more details.

## **#2 - 12/24/2003 11:20 AM - David Kaplan**

I did delete the entire .morpho directory when this problem occurred. When does it run setlastid? If it is only run when the original profile is created then this could be part of the problem. I chose to skip login because I have to change the metacat repository that it looks at before proceeding. Perhaps this is the problem and why you don't see it. For you, the default repository works, but for me it fails.

### **#3 - 01/17/2013 02:20 PM - ben leinfelder**

Sounds like it correctly checked for the last id, but on a different server. At any rate, this is all different in v 2.0.0 not to mention ther large amount of identifier conflict resolution code that now exists.

# **#4 - 03/27/2013 02:16 PM - Redmine Admin**

Original Bugzilla ID was 1239